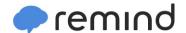

## Sign up for important updates from Karen.haggard.

Get information for Arlington Middle School right on your phone—not on handouts.

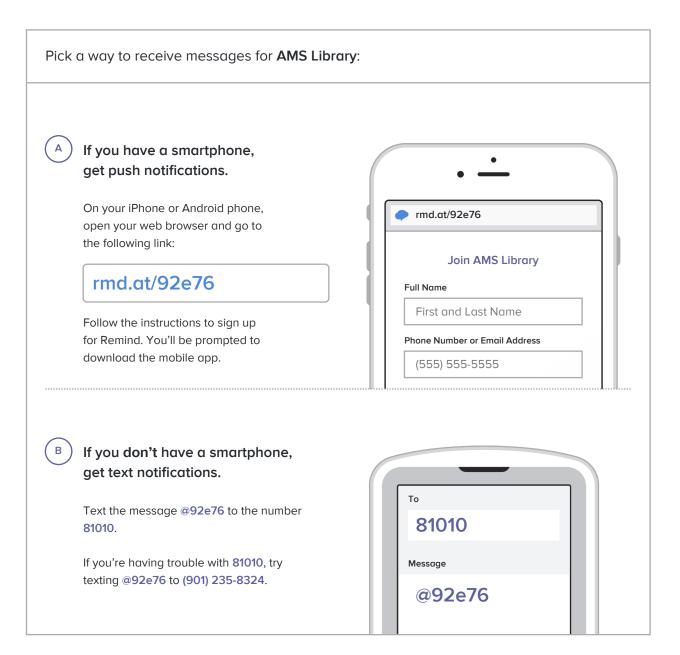

Don't have a mobile phone? Go to rmd.at/92e76 on a desktop computer to sign up for email notifications.